## Aprendre física a la xarxa

Artur Carnicer artur@fao.ub.es

Les miniaplicacions Java que tracten diversos problemes de mecànica són, sense cap dubte, les més populars i fàcils de trobar a la xarxa. La raó d'això sembla prou evident. Una bona part del curriculum de batxillerat <sup>i</sup> de les assignatures de fisica dels primers cursos de les carreres cientifiques <sup>0</sup> d'enginyeria es dedica <sup>a</sup> aquesta part de la física. En consequência, molts dels professors inverteixen molt del seu temps ala docencia en aquesta temàtica. D'altra banda, sembla més que justificada la utilitzacio de materials didactics que permetin mostrar i visualitzar la naturalesa canviant dels problemes, com a complement de les explicacions teoriques.

El recurs que us proposem en aquest número de la Revista de Física és Cuerpos (en movimiento). El podreu trobar al web del Centro Nacional de Informacion <sup>y</sup> Cornunicacion Educativa (CNICE), del Ministerio de Educacion, Cultura y Deporte (MECD), <sup>a</sup> I'adreca www.cnice.mecd.es/mem/cuerpos. Aquest programa va guanyar l'any 1999 el primer premi al concurs de materials curriculars que organitza el MECD.

Es tracta d'una aplicacio escrita en Java que permet fer simulacions de sistemes dinamics i presentar-los en pagines web. La filosofia del programa consisteix en el que els autors anomenen nucli interactiu per a. programes  $educatius.$  Es un programa base, relativament complex, que el professor pot adaptar modificant els parametres de la miniaplicacio. Els canvis es fan retocant el codi HTML i, per tant, el professor pot generar recursos (exercicis, guies didactiques) en format web, adaptats als seus interessos particulars; segons la configuracio escollida, es pot simular un determinat tipus de problema. Els alumnes, per la seva part, poden modificar els parametres i les condicions inicials.

La documentació està distribuïda en quatre seccions: «index», «Alumnes», «Professors» i «Exemples». A l'«lndex», es dona una visio de conjunt de l'eina i se'n descriuen els aspectes més notables. A la secció «Alumnes» s'explica que fa cada un dels botons de la miniaplicacio. En fer clic sobre aquests botons es poden canviar les condicions inicials del problema, visualitzar

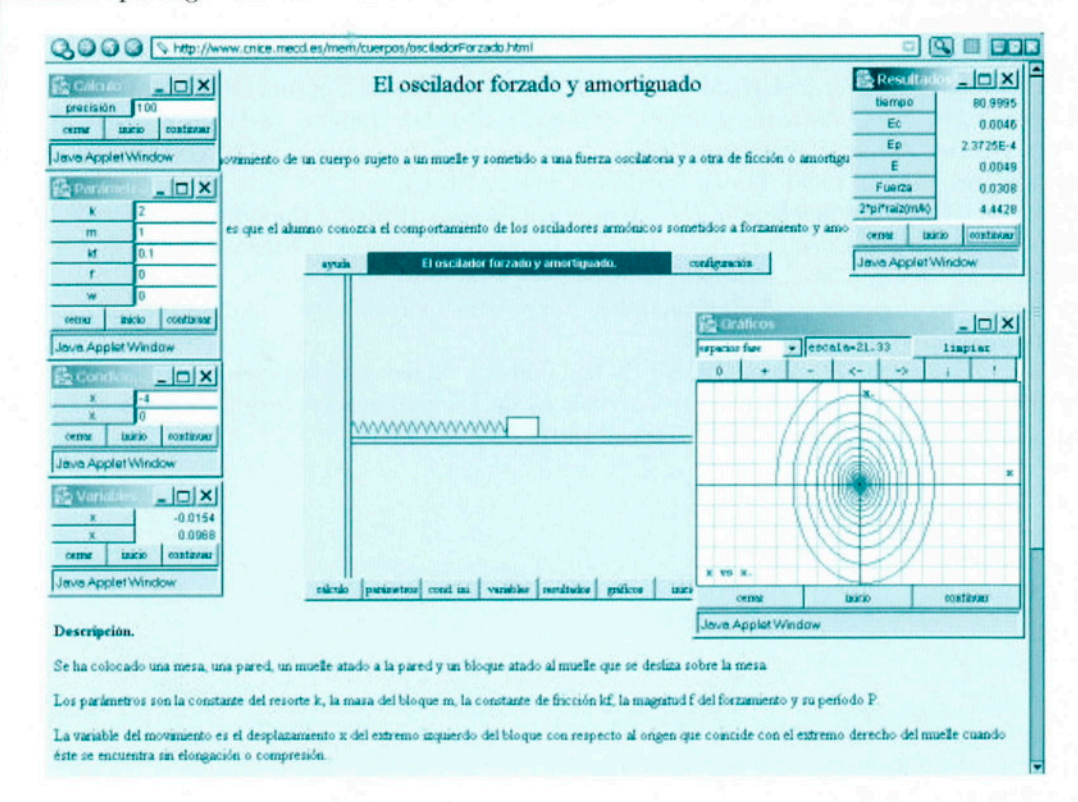

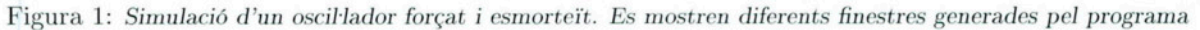

els diagrames (trajectoria, fase, variable-temps, etc.,) els parametres del problema (la massa, la constant de la molla, etc.). En l'apartat «Professor» es donen indicacions sobre com generar pagines web que incorporin el programa <sup>i</sup> que s'adaptin <sup>a</sup> un problema determinat. El boto de configuracio obre una finestra que permet editar l'etiqueta applet de la pagina HTML que crida el programa. Fent l'operacio de copiar i enganxar sobre un document nou en un editor de pagines web, podrem generar aplicacions personalitzades. Per exemple, es poden editar els parametres corresponents <sup>a</sup> les variables del problema, les fórmules de l'energia cinètica i potencial, els valors inicials per defecte, <sup>0</sup> l'aspecte grafic de la presentacio. Finalment, <sup>a</sup> la seccio «Exemples» trobareu una col-leccio de divuit problemes preparats per funcionar.

La miniaplicació té una presentació molt sòbria, però suficient. Les opcions que es despleguen en fer clic sobre els botons són prou àmplies i permeten un control complet sobre el sistema físic. A més, en clicar sobre el nom de les variables es desplega una finestra informativa. Les notes explicatives dels exercicis que es proposen a la pàgina web no són, però, del mateix nivell que la miniaplicacio. Molts dels exemples es presenten sense cap mena d'indicacio i cal, per tant, investigar per saber que fan i com ho fan.

Un darrer comentari. Si intenteu generar les vostres pagines web <sup>a</sup> partir de la utilitat d'edicio del boto de configuracio, possiblement no us funcionara, La primer<sup>a</sup> linia de l'etiqueta applet diu:

```
<applet
  code="org.mja.nippe.Cuerpos"
  codebase="."
  archive="Cuerpos.jar"
 width=480
 height=360>
```
ja que els autors pressuposen que us heu baixat l'arxiu «Cuerpos. jar» i <sup>1</sup> 'heu desat al mateix directori que l'arxiu HTML que heu generat. De fet, no es dona l'URL de l'arxiu «Cuerpos. jar», tot <sup>i</sup> que el lector sabra deduir-lo sense gaires dificultats. Si no teniu l'arxiu anterior <sup>0</sup> no el voleu baixar, heu de modificar el camp codebase de la manera següent:

## <applet

```
code="org.mja.nippe.Cuerpos"
codebase="http://www.cnice.mecd.es/mem/cuerpos"
archive="Cuerpos.jar"
width=480
height=360>.
```
En resum, sembla que es tracta d'un recurs altament configurable, i capac; per tant, de cobrir molts dels problemes d'un curs elemental de mecànica. El seu ús avancat exigeix un cert nivell d'aprenentatge per part del professor. No obstant això, és un programa molt interessant que pot ser un bon complement per ales classes de rnecanica del batxillerat i dels primers cursos d'universitat.

| <b>Re</b> Nope/Currpos.configuración<br><b>Secondo</b><br>$- \Box $<br><b>VARIABLES</b><br>$\overline{\mathbf{r}}$<br>original<br>Ξ<br>expañol<br>muevo<br>prueba<br>precisión 100<br><applet archive="Cuerpos.jar" code="org.mja.nippe.Cuerpos" codebase="." height="360" width="480"><br/>continuer<br/><b>ULICIO</b><br/><b>CRITIN'</b><br/><param name="TITULG" value="El oscilador forzado y amortiguado."/><br/>cparam name="PARAMETROS" value="k=2 m=1 kf=0.1 f=0 u=0"&gt;<br/>Jewa Applet Window<br/><param name="k" value="constante del muelle según la ley de Hooke"/><br/><param name="m" value="mara del bloque."/><br/><b>So Paramet</b><br/><math> \Box</math> <math>\times</math><br/><param name="kf" value="coeficiente de amortiquamiento."/><br/><param name="f" value="amplitud del forzamiento"/><br/><param name="w" value="frecuencia del formantento"/><br/><math>^{\text{m}}</math><br/>costen neme-"AUDILIARES" value=" "&gt;<br/>0.1<br/><b>kt</b><br/><paran nane="FUMCIOMES" value=" "><br/><param name="VARIABLES" value="x=-4 x.=0 x.F=-kf*x.+f*sen(u*t)"/><br/>٠<br/>o<br/><parsm name="x" value="abscisa del cuerpo"><br/>w<br/><param name="T" value="T(1,1)*x.*x."/><br/><paras name="T(1,1)" value="n/2"><br/>continue.<br/>cernar<br/>inácio<br/><param name="V" value="k*sqr(x)/2"/><br/><param name="FESULTADOS" value="tiempo=t Ec=T Ep=V E=T+V Fuerza=-k'x 2*pi*raiz(a/k =2*pi*sqrt[a/k)"/><br/>Java Applet Window<br/><param name="tiempo" value="tiempo transcurrido."/><br/><param name="Ec" value="Energia cinética"/><br/><math>\Box</math><br/><b>Pe Court</b><br/><param name="Ep" value="Energia potencial"/><br/>(paras name="E" value="Energia total"&gt;<br/>×<br/>Sparan name="EVARIABLES<br/>×<br/>tainio.<br/>continuer<br/>centar<br/>spence name="6 ga-4 x.s0 x. F=-kf*x.+f*sen(w*t); abscisa del cuerpo<br/><paran name="0&lt;br&gt;Java Applet Window&lt;br&gt;&lt;math&gt;Nf=0&lt;/math&gt;"><br/><param b<br="" name="t&lt;br&gt;&lt;paran name="/><b>So Variata</b><br/><math>  D </math><math>\times</math><br/>djo=true"&gt;<br/><param name="p&lt;br&gt;D fijowtrue"/><br/><math>-0.0154</math><br/><pacan 0<br="" name="a&lt;br&gt;&lt;param name=">0.0968<br/>×<br/>C/applet&gt;<br/>mirio<br/>continuer<br/><b>CETTME</b><br/>Java Applet Window<br/>Descripción.<br/>Se ha colocado una mesa, uni<br/>cancelar aceptar<br/>ayuda<br/>Los parámetros son la constar<br/>Java Applet Window<br/>La variable del movimiento es Puede copiar este texto y pegarlo en una pagina Web.</pacan></paran></paras></parsm></paran></applet> | Q O O Shttp://www.cnice.meod.es/mem/cuerpos/osciladorForzado.html<br>Q<br>EPR |  |  |  |  |  |                              |  |  |
|----------------------------------------------------------------------------------------------------|-------------------------------------------------------------------------------|--|--|--|--|--|------------------------------|--|--|
|                                                                                                    |                                                                               |  |  |  |  |  | $ \Box$ $\times$ $\parallel$ |  |  |
|                                                                                                    |                                                                               |  |  |  |  |  |                              |  |  |
|                                                                                                    |                                                                               |  |  |  |  |  |                              |  |  |
|                                                                                                    |                                                                               |  |  |  |  |  |                              |  |  |
|                                                                                                    |                                                                               |  |  |  |  |  |                              |  |  |
|                                                                                                    |                                                                               |  |  |  |  |  |                              |  |  |
| éste se encuentra sin elongaci: Java Applet Window                                                                                                    |                                                                               |  |  |  |  |  |                              |  |  |

Figura 2: Editor de l'etiqueta applet per configurar les aplicacions